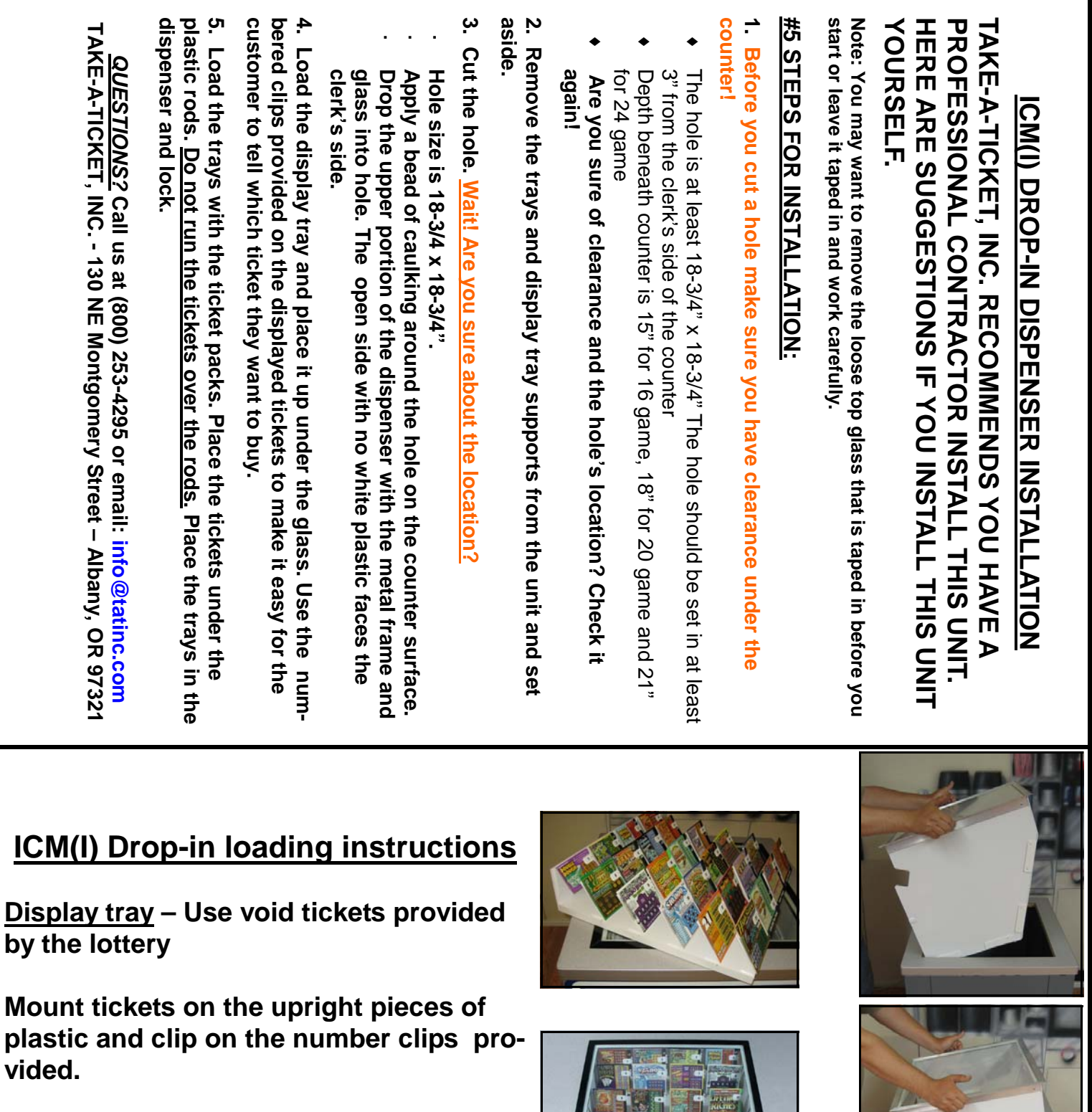

**Be sure that the number clip on the display ticket corresponds with that game in the tray where the game is stored.** 

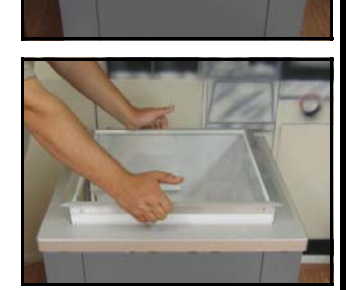